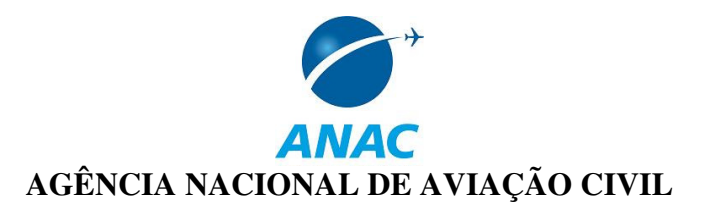

### **PORTARIA ANAC Nº 804/SRE, DE 21 DE MAIO DE 2010.**

Estabelece os procedimentos para o registro das tarifas aéreas comercializadas correspondentes aos serviços de transporte aéreo doméstico regular de passageiros.

(Texto compilado)

O **SUPERINTENDENTE DE REGULAÇÃO ECONÔMICA E ACOMPANHAMENTO DE MERCADO DA AGÊNCIA NACIONAL DE AVIAÇÃO CIVIL - ANAC**, no exercício da competência outorgada pelo art. 39, inciso XLI, do Regimento Interno aprovado pela Resolução nº 110, de 15 de setembro de 2009, com as alterações posteriores, e considerando o disposto no art. 2º da Resolução nº 140, de 9 de março de 2010,

### **RESOLVE**:

Art. 1º Estabelecer os procedimentos para o registro das tarifas aéreas comercializadas correspondentes aos serviços de transporte aéreo doméstico regular de passageiros.

### **CAPÍTULO I DAS DISPOSIÇÕES GERAIS**

Art. 2º São objeto de registro os dados das tarifas aéreas comercializadas em todas as linhas regulares domésticas de passageiros, correspondentes aos bilhetes de passagem emitidos.

Parágrafo único. O registro deverá ser realizado até o último dia útil de cada mês tendo por base os dados do mês imediatamente anterior.

## **CAPÍTULO II DA COMPOSIÇÃO DO REGISTRO**

Art. 3º O registro das tarifas aéreas domésticas comercializadas é composto dos seguintes dados:

I - designador ICAO do aeroporto de origem;

II - designador ICAO do aeroporto de destino;

III - valor da tarifa do serviço de transporte aéreo de passageiro constante do bilhete de passagem; e

IV - quantidade de assentos comercializados.

§ 1º Independentemente das escalas ou conexões realizadas, o registro deve referir-se à origem e ao destino do passageiro, conforme expresso no bilhete de passagem.

§ 2º O valor registrado deve corresponder exclusivamente àquele especificado no inciso III, sendo vedado considerar em sua composição outros valores discriminados no bilhete de passagem, tais como os relativos aos serviços opcionais ofertados pelo transportador, dissociáveis da prestação do serviço de transporte aéreo, assim como os relativos ao pagamento das taxas governamentais, impostos, tarifas aeroportuárias ou qualquer outro valor que apresente característica de repasse a entes governamentais.

Art. 4º Os dados referentes aos bilhetes de passagem emitidos nas condições ou circunstâncias a seguir não devem compor o registro:

I - transporte aéreo não regular;

II - tarifa cujo contrato de transporte aéreo esteja vinculado a um pacote terrestre, turístico ou outros serviços similares;

III - tarifas decorrentes de acordos corporativos firmados entre a empresa aérea e outras organizações para a prestação do serviço de transporte aéreo com condições diferenciadas ou exclusivas;

IV - assentos oferecidos a tripulantes ou a outros empregados da empresa aérea de forma gratuita ou mediante tarifa com desconto individual, exclusivo ou diferenciado;

V - assentos oferecidos gratuitamente ou mediante tarifa com desconto individual, exclusivo ou diferenciado ou decorrente de programas de milhagem, pontuação, fidelização ou similares;

VI - assentos oferecidos gratuitamente ou mediante tarifa diferenciada a crianças;

VII - tarifas diferenciadas para criança que não ocupe assento; e

VIII - bilhetes de passagem emitidos por outra empresa aérea.

Parágrafo único. Para os efeitos desta Portaria, as tarifas dos bilhetes de transporte aéreo regular de passageiros comercializados pelos prepostos da empresa aérea sem vinculação com pacotes terrestres, pacotes turísticos ou similares não se enquadram nas situações descritas nos incisos II e III, de forma que devem compor o registro tarifário.

Art. 5º Poderão ser dispensadas de registro, além das condições previstas no art. 4º, as tarifas aéreas domésticas para as quais a empresa comprove não ser viável identificar os dados necessários ao registro.

§ 1º A dispensa a que se refere o *caput* será concedida pela Superintendência de Regulação Econômica e Acompanhamento de Mercado - SRE, mediante processo administrativo instaurado a partir de requerimento submetido pelo representante legal da empresa interessada e devidamente protocolado na ANAC.

§ 2º No requerimento a que se refere o § 1º, a empresa deverá apresentar todas as características das tarifas que alega não ter condições de identificar os dados necessários ao registro, bem como as informações, documentos, laudos técnicos, registros eletrônicos e outros elementos que comprovem a inviabilidade do seu registro.

§ 3º Além do requerimento inicial e outros documentos oferecidos pela empresa, o processo administrativo a que se refere o § 1º será instruído com relatórios, pareceres técnicos ou outros documentos elaborados pela ANAC.

§ 4º A ANAC poderá realizar visitas técnicas e auditorias nas instalações da empresa, requerer documentos, informações e registros eletrônicos, verificar os sistemas e bases de dados e adotar outros procedimentos, com vistas à instrução do processo administrativo a que se refere o § 1º.

§ 5º A dispensa de registro a que se refere o *caput* dependerá de comprovação da existência, no mínimo, das seguintes condições:

I - a estrutura de banco de dados da empresa não dispõe de informações suficientes para a identificação de todos os dados necessários ao registro das tarifas;

II - a quantidade de assentos comercializados correspondentes às tarifas que a empresa alega ser inviável o registro representa menos de 5% (cinco por cento) do total de assentos comercializados correspondentes às tarifas passíveis de registro no mês;

III - a adequação do banco de dados e dos sistemas gerenciais da empresa exige relevantes alterações na sua estrutura lógica e nos processos de comercialização e de faturamento, em termos de custo e prazo de implementação.

§ 6º Anexo ao requerimento a que se refere o § 1º, a empresa deverá apresentar laudo ou projeto técnico, com especificação da estrutura do banco de dados atual e de todas as adequações necessárias nele e em seus sistemas, bem como do tempo e do valor estimados para a implementação, de forma a comprovar a presença de todas as condições a que se refere o § 5º.

## **CAPÍTULO III DA FORMA DE REGISTRO**

Art. 6º O registro deve ser realizado mediante o encaminhamento de um arquivo eletrônico à ANAC, via correspondência eletrônica destinada ao endereço geac@anac.gov.br.

§ 1º O campo "Assunto" do *e-mail* deverá ser preenchido com a sigla "RTADC", correspondente à expressão "Registro de Tarifas Aéreas Domésticas Comercializadas", seguida de um espaço, do designador ICAO de três letras da empresa, de um espaço, do ano e mês de referência do relatório no formato AAAAMM, de um espaço e da data de transmissão do arquivo no formato AAAAMMDD.

§ 2º Caso a empresa não tenha emitido, no mês anterior, bilhetes de passagem correspondentes aos serviços de transporte aéreo regular doméstico de passageiros, com dados de tarifas passíveis de registro, deverá comunicar o fato à ANAC, via correspondência eletrônica destinada ao endereço geac@anac.gov.br, no prazo estabelecido no parágrafo único do art. 2º.

Art. 6º-A Os responsáveis pelo registro das tarifas aéreas domésticas comercializadas devem ser formalmente designados pelo administrador legal da empresa brasileira concessionária dos serviços de transporte aéreo público regular de passageiros. (Incluído pela Portaria N° 274/SRE, de 14 de fevereiro de 2011).

§ 1º A designação inicial e as alterações dos responsáveis pelo registro das tarifas aéreas domésticas comercializadas devem ser realizadas por meio do protocolo de documento devidamente assinado pelo administrador legal da empresa ou por seu procurador legalmente constituído e endereçado à Superintendência de Regulação Econômica e Acompanhamento de Mercado. (Incluído pela Portaria N° 274/SRE, de 14 de fevereiro de 2011).

§ 2º O documento a que se refere o § 1º deve apresentar o nome completo, o número do documento oficial de identidade, o telefone e o endereço de correio eletrônico de pelo menos três responsáveis da empresa pelo registro das tarifas aéreas domésticas comercializadas. (Incluído pela Portaria N° 274/SER, de 14 de fevereiro de 2011). (Incluído pela Portaria N° 274/SRE de 14 de fevereiro de 2011)

§ 3º Será considerado inválido qualquer registro de tarifas aéreas domésticas comercializadas realizado por pessoa não designada nos termos deste artigo. (Incluído pela Portaria N° 274/SRE de 14 de fevereiro de 2011).

Art. 7º A empresa deve arquivar, por um prazo mínino de cinco anos, a correspondência eletrônica enviada à ANAC, com o arquivo eletrônico do registro tarifário e o correspondente recibo eletrônico de entrega.

# **CAPÍTULO IV DO ARQUIVO ELETRÔNICO**

Art. 8º O arquivo eletrônico a ser enviado à ANAC deve ser elaborado no formato texto, com a extensão ".TXT".

Art. 9º O nome do arquivo deve ser composto pela sigla "RTADC", seguida do designador ICAO de três letras da empresa, do ano e mês de referência do registro, no formato AAAAMM, e da data de transmissão do arquivo, no formato AAAAMMDD.

Art. 10. O arquivo eletrônico deve ser composto por duas partes consecutivas, com campos delimitados pelo caractere ";" (ponto e vírgula), sendo um registro por linha, sem linha de cabeçalho, conforme as especificações elencadas no Anexo I e exemplificadas no modelo de registro constante no Anexo II desta Portaria.

# **CAPÍTULO V DAS DISPOSIÇÕES FINAIS**

Art. 11. Esta Portaria entra em vigor em 1º de julho de 2010.

Parágrafo único. O primeiro registro deverá ser realizado até o último dia útil do mês de agosto de 2010, tendo por base os dados correspondentes ao mês de julho de 2010.

# **JULIANO ALCÂNTARA NOMAN**

# **ANEXO I**

# **ESPECIFICAÇÃO DO ARQUIVO ELETRÔNICO PARA O REGISTRO DE TARIFAS AÉREAS DOMÉSTICAS COMERCIALIZADAS**

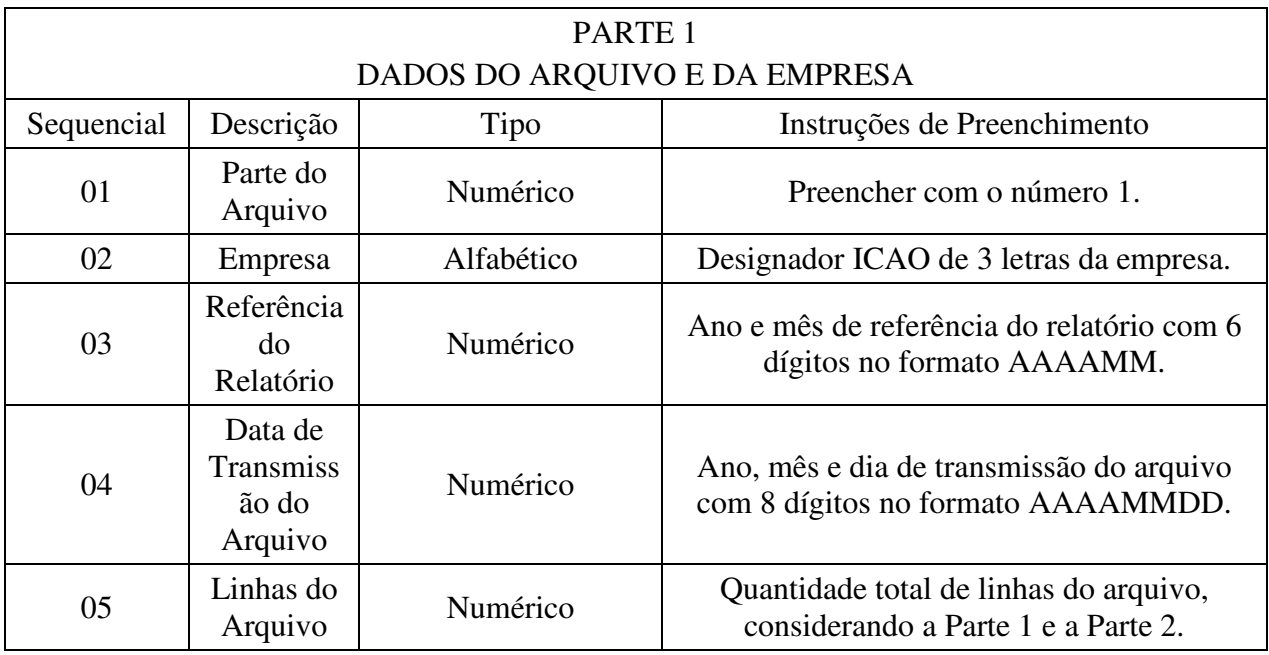

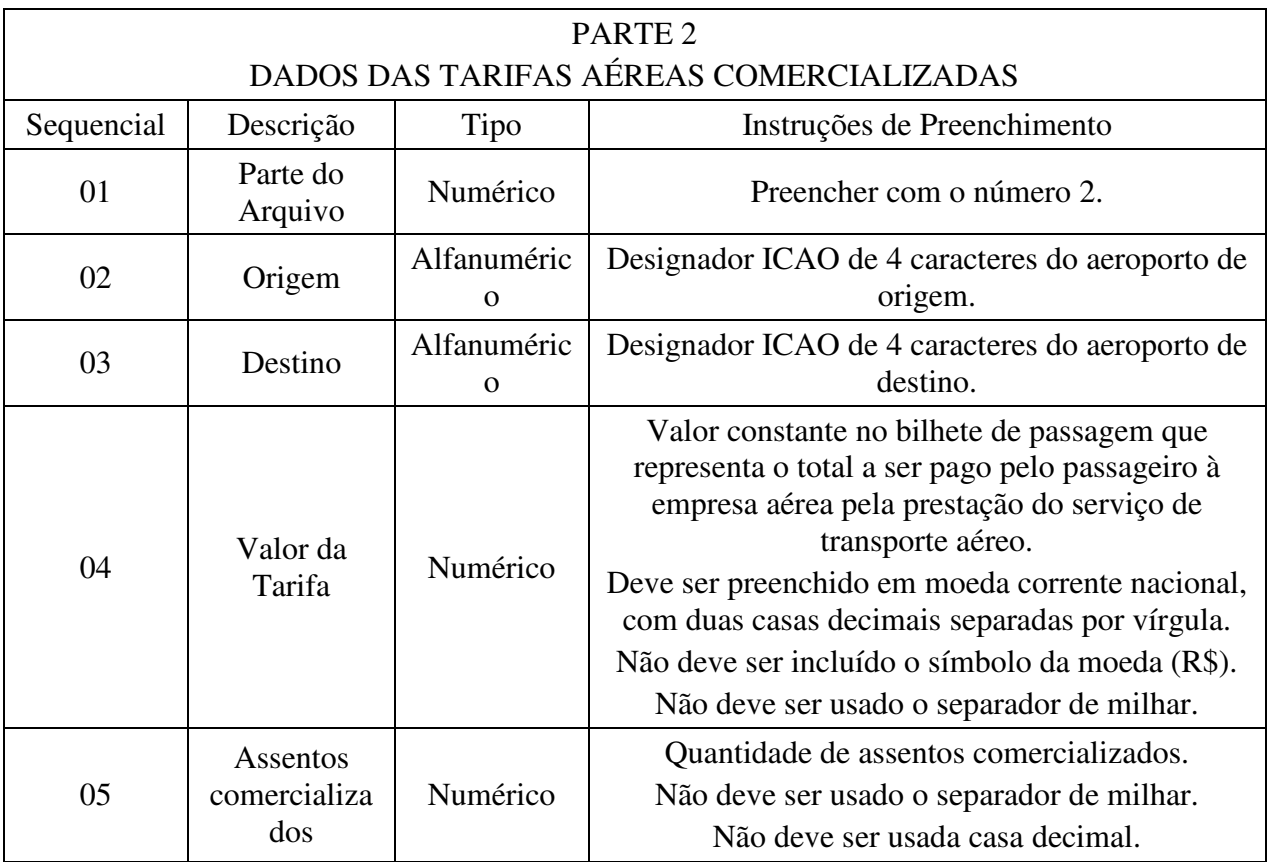

#### **ANEXO II**

#### **MODELO DE REGISTRO**

O modelo a seguir tem por objetivo exemplificar, mediante a utilização de dados fictícios, a elaboração do arquivo eletrônico a ser enviado à ANAC para o registro das tarifas aéreas domésticas comercializadas.

Informações fictícias:

I - nome da empresa: EMPRESA BRASILEIRA DE AVIAÇÃO CIVIL;

II - designador ICAO da empresa: EBA;

III - mês de referência: julho de 2010;

IV - nome do arquivo eletrônico: RTADCEBA20100720100803.TXT;

V - data de transmissão do arquivo eletrônico: 03/08/2010;

VI - assunto do *e-mail*: RTADC EBA 201007 20100803; e

VII - no mês de julho de 2010, a empresa emitiu:

a) no trecho Manaus/Brasília, 200 bilhetes de passagem, na base tarifária *Norte 100*, à tarifa de R\$ 100,19;

b) no trecho Manaus/Brasília, 300 bilhetes de passagem, na base tarifária *Norte 150*, à tarifa de R\$ 150,99;

c) no trecho Brasília/Manaus, 50 bilhetes de passagem, na base tarifária *Norte 100*, à tarifa de R\$ 100,19;

d) no trecho Brasília/Manaus, 80 bilhetes de passagem, na base tarifária *Norte 150*, à tarifa de R\$ 150,99;

e) no Trecho Brasília/Manaus, 15 bilhetes de passagem, na base tarifária *Norte Promoção* Férias, à tarifa de R\$ 50,00;

f) no trecho Rio de Janeiro (Galeão)/Porto Alegre, com conexão em São Paulo(Guarulhos), 100 bilhetes de passagem, na base tarifária *Sul 300*, à tarifa de R\$ 300,00;

g) no trecho Rio de Janeiro (Galeão)/Porto Alegre, sem escalas/conexões, 247 bilhetes de passagem, na base tarifária *Sul 300*, à tarifa de R\$ 300,00;

h) no trecho Rio de Janeiro (Galeão)/Porto Alegre, sem escalas/conexões, 150 bilhetes de passagem, na base tarifária *Sul 400*, à tarifa de R\$ 400,00;

i) no trecho Porto Alegre/Rio de Janeiro (Galeão), com conexão em São Paulo(Guarulhos), 110 bilhetes de passagem, na base tarifária *Sul 300*, à tarifa de R\$ 300,00;

j) no trecho Porto Alegre/Rio de Janeiro (Galeão), sem escalas/conexões, 120 bilhetes de passagem, na base tarifária *Promoção Sul*, à tarifa de R\$ 300,00;

k) no trecho Porto Alegre/Rio de Janeiro (Galeão), sem escalas/conexões, 200 bilhetes de passagem, na base tarifária *Sul 400*, à tarifa de R\$ 400,00;

l) no trecho São Paulo (Guarulhos)/Rio de Janeiro (Galeão), 1.000 bilhetes de passagem, na base tarifária *Sudeste Promoção Férias*, à tarifa de R\$ 200,00;

m)no trecho Rio de Janeiro (Galeão)/São Paulo (Guarulhos), 1.250 bilhetes de passagem, na base tarifária *Sudeste Promoção Férias*, à tarifa de R\$ 200,00;

n) no trecho Rio de Janeiro (Galeão)/São Paulo (Guarulhos), 2.000 bilhetes de passagem, na base tarifária *Promoção Relâmpago*, à tarifa de R\$ 500,00;

o) no trecho Rio de Janeiro (Galeão)/São Paulo (Guarulhos), 2.300 bilhetes de passagem, na base tarifária *Promoção Relâmpago*, à tarifa de R\$ 350,00;

p) no trecho São Paulo (Guarulhos)/Rio de Janeiro (Galeão), 1.900 bilhetes de passagem, na base tarifária *Promoção Relâmpago*, à tarifa de R\$ 400,00;

q) no trecho São Paulo (Guarulhos)/Rio de Janeiro(Galeão), 2.100 bilhetes de passagem, na base tarifária *Promoção Relâmpago*, à tarifa de R\$ 490,00;

r) no trecho São Paulo (Guarulhos)/Rio de Janeiro(Galeão), 1.100 bilhetes de passagem, na base tarifária *Promoção EBA*, à tarifa de R\$ 200,00;

s) no trecho Rio de Janeiro (Galeão)/São Paulo (Guarulhos),1.000 bilhetes de passagem, na base tarifária *Promoção EBA*, à tarifa de R\$ 220,00;

t) no trecho São Paulo (Guarulhos)/Rio de Janeiro(Galeão), 900 bilhetes de passagem, na base tarifária *EBA 200*, à tarifa de R\$ 200,00; e

u) no trecho Rio de Janeiro (Galeão)/São Paulo (Guarulhos),1.400 bilhetes de passagem, na base tarifária *EBA 220*, à tarifa de R\$ 220,00.

Com base no exemplo hipotético acima, verifica-se que, para a composição do conteúdo do arquivo eletrônico, é necessário consolidar em uma única linha os dados dos itens "f" e "g".

Da mesma forma, é necessário consolidar em uma única linha no arquivo eletrônico os dados dos itens "i" e 'j", tendo em vista que apresentam a mesma origem, destino e valor da tarifa.

Os dados dos itens "n" e "o" não podem ser consolidados em uma única linha no arquivo eletrônico, pois a base tarifária denominada "Promoção Relâmpago" foi comercializada com mais de um valor no trecho Rio de Janeiro (Galeão)/São Paulo (Guarulhos).

De igual forma, os dados dos itens "p" e "q" não podem ser consolidados em uma única linha no arquivo eletrônico, pois a base tarifária denominada "Promoção Relâmpago" foi comercializada com mais de um valor de tarifa no trecho São Paulo (Guarulhos)/Rio de Janeiro (Galeão).

Os dados dos itens "r" e "t" foram consolidados em uma única linha no arquivo eletrônico, tendo sido somada a quantidade de assentos comercializados, pois, apesar de apresentarem bases tarifárias com nomenclatura diferente, apresentam igual origem, destino e valor de tarifa comercializada.

Por igual motivo, os dados dos itens "s" e "u" também foram consolidados em uma única linha no arquivo eletrônico.

As conexões e escalas não são consideradas para a composição do arquivo, mas apenas o aeroporto de origem e o de destino.

Assim, para o presente exemplo, o conteúdo do arquivo eletrônico será:

1;EBA;201007;20100803;18 2;SBEG;SBBR;100,19;200 2;SBEG;SBBR;150,99;300 2;SBBR;SBEG;100,19;50 2;SBBR;SBEG;150,99;80 2;SBBR;SBEG;50,00;15 2;SBGL;SBPA;300,00;347 2;SBGL;SBPA;400,00;150 2;SBPA;SBGL;300,00;230 2;SBPA;SBGL;400,00;200 2;SBGR;SBGL;200,00;1000 2;SBGL;SBGR;200,00;1250 2;SBGL;SBGR;500,00;2000 2;SBGL;SBGR;350,00;2300 2;SBGR;SBGL;400,00;1900 2;SBGR;SBGL;490,00;2100 2;SBGR;SBGL;200,00;2000 2;SBGL;SBGR;220,00;2400